## **QuickBooks Desktop Integration**

- **[1. QuickBooks Desktop Integration Installation Guides](https://confluence.izysync.com/display/DOC/1.+QuickBooks+Desktop+Integration+Installation+Guides)**
- **[2. QuickBooks Desktop Integration User Guide](https://confluence.izysync.com/display/DOC/2.+QuickBooks+Desktop+Integration+User+Guide)**

**Support Portal: <http://servicedesk.izysync.com/servicedesk/customer/portal/33>**

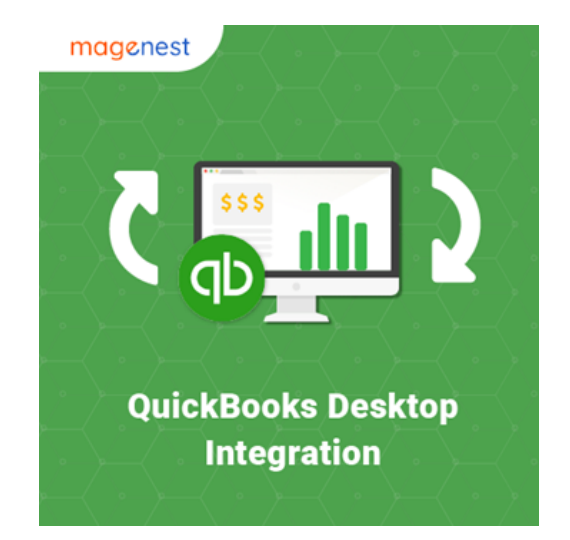